# **EXAMAHA** Electone. STAGEA.

# ELS-01/01C/01X バージョン 1.82 追加機能説明書

## 無線LANをお使いの方へ

ELS-01/01C/01X (typeUも含む)のバージョン1.82へのバージョンアップにとも ない、無線LAN (ラン)の設定方法が追加/変更されました。 本書をお手持ちのエレクトーン取扱説明書12章「インターネットダイレクト接続機能」 の無線LANページと読み替えてご使用ください。 本書はELS-01/01C/01X typeU の画面を使用して説明しています。

## ■無線LANに追加/変更された機能

#### ● 設定方法の追加

環境設定画面内に[WPS (プッシュボタン)]が追加され、無線LANの設定が簡単にできるよ うになりました。

### ● セキュリティの強化

無線LANのセキュリティ方式WPA/WPA2に対応しました。従来採用されていたWEPより 強固な方式です。

WPSはPINコード方式には対応していません。

WPAおよびWPSは、一部のUSB無線LANアダプターには対応していません。使用できる USB無線LANアダプターについては、インターネット上のヤマハエレクトーンホームペー ジ<http://electone.jp/>のUSBデバイス動作確認済みリストでご確認ください。

# 無線 LAN

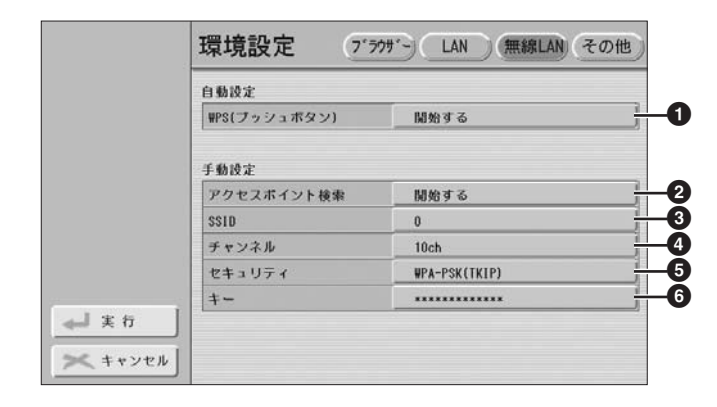

.......

 $-1$ 

#### 設定をメモしておきましょう。

..................................

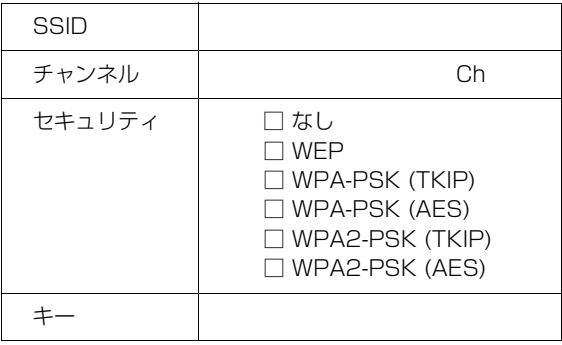

無線LANの環境設定を行なうページです。アクセスポイント側で設定している内容と同じ に設定してください。設定方法は、WPS (プッシュボタン)(●)を使う方法と、アクセスポ イント検索(2)を使う方法の2種類があります。アクセスポイントの設定の確認/変更につ いては、アクセスポイントの取扱説明書をご覧ください。

#### 1 **WPS(プッシュボタン)**

[開始する]ボタンを押すと、WPS設定を開始するかどうか確認する画面が表示されます。 [はい]を押したあと、2分以内にお使いのアクセスポイントのWPSボタンを押すと、 SSID(<sup>6</sup>)、チャンネル(<sup>6</sup>)、セキュリティ (6)、キー (6)の設定が自動的に入力されます。

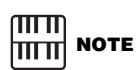

アクセスポイントから電波が届 かない場合は、表示されません。

#### 2 **アクセスポイント検索**

[開始する]ボタンを押すと、エレクトーンの近くにあるアクセスポイントの一覧が表示され ます。

一覧の中から所有するアクセスポイントを選んで[OK]を押すと、アクセスポイントの設定 をエレクトーンに反映させるかどうか確認する画面が表示されます。[はい]を押すと、 SSID(3)、チャンネル(3)、セキュリティ (3)の設定が自動的に入力されます。

#### **8 SSID**

SSIDの値を設定します。

#### 4 **チャンネル**

チャンネルをアクセスポイントと同じに設定します。

#### 5 **セキュリティ**

セキュリティ方式を設定します。

#### 6 **キー**

セキュリティ (5)で[なし]以外を選んだ場合に、キーを入力します。

設定が終わったら、必ず環境設定画面左下の[実行]ボタンを押してください。入力され た内容が保存されます。

具体的な設定方法については、インターネット上のヤマハエレクトーンホームページ <http://electone.jp/>でご確認ください。

# **BSDライセンスソフトウェアの利用に関するお知らせ**

本製品はソフトウェアの一部にBSDライセンスに従ったソフ トウェアを利用しています。BSDライセンスとは、無保証の 旨の明記、著作権表示、ライセンス条文一覧の表示を条件と してプログラムの再頒布が許諾されるソフトウェアのライセ ンス形式です。

下記の内容は、上記ライセンス条件にもとづき表示されるもの であり、お客様の使用制限等を規定するものではありません。

記

#### **WPA Supplicant**

Copyright © 2003-2009, Jouni Malinen <j@w1.fi> and contributors All Rights Reserved.

This program is dual-licensed under both the GPL version 2 and BSD license. Either license may be used at your option.

#### **License**

Redistribution and use in source and binary forms, with or without modification, are permitted provided that the following conditions are met:

- 1. Redistributions of source code must retain the above copyright notice, this list of conditions and the following disclaimer.
- 2. Redistributions in binary form must reproduce the above copyright notice, this list of conditions and the following disclaimer in the documentation and/or other materials provided with the distribution.
- 3. Neither the name(s) of the above-listed copyright holder(s) nor the names of its contributors may be used to endorse or promote products derived from this software without specific prior written permission.

THIS SOFTWARE IS PROVIDED BY THE COPYRIGHT HOLDERS AND CONTRIBUTORS "AS IS" AND ANY EXPRESS OR IMPLIED WARRANTIES, INCLUDING, BUT NOT LIMITED TO, THE IMPLIED WARRANTIES OF MERCHANTABILITY AND FITNESS FOR A PARTICULAR PURPOSE ARE DISCLAIMED. IN NO EVENT SHALL THE COPYRIGHT OWNER OR CONTRIBUTORS BE LIABLE FOR ANY DIRECT, INDIRECT, INCIDENTAL, SPECIAL, EXEMPLARY, OR CONSEQUENTIAL DAMAGES (INCLUDING, BUT NOT LIMITED TO, PROCUREMENT OF SUBSTITUTE GOODS OR SERVICES; LOSS OF USE, DATA, OR PROFITS; OR BUSINESS INTERRUPTION) HOWEVER CAUSED AND ON ANY THEORY OF LIABILITY, WHETHER IN CONTRACT, STRICT LIABILITY, OR TORT (INCLUDING NEGLIGENCE OR OTHERWISE) ARISING IN ANY WAY OUT OF THE USE OF THIS SOFTWARE, EVEN IF ADVISED OF THE POSSIBILITY OF SUCH DAMAGE.

#### **XySSL**

Copyright © 2006-2008, Christophe Devine. All rights reserved.

Redistribution and use in source and binary forms, with or without modification, are permitted provided that the following conditions are met:

- Redistributions of source code must retain the above copyright notice, this list of conditions and the following disclaimer.
- Redistributions in binary form must reproduce the above copyright notice, this list of conditions and the following disclaimer in the documentation and/or other materials provided with the distribution.
- Neither the name of XySSL nor the names of its contributors may be used to endorse or promote products derived from this software without specific prior written permission.

THIS SOFTWARE IS PROVIDED BY THE COPYRIGHT HOLDERS AND CONTRIBUTORS "AS IS" AND ANY EXPRESS OR IMPLIED WARRANTIES, INCLUDING, BUT NOT LIMITED TO, THE IMPLIED WARRANTIES OF MERCHANTABILITY AND FITNESS FOR A PARTICULAR PURPOSE ARE DISCLAIMED. IN NO EVENT SHALL THE COPYRIGHT OWNER OR CONTRIBUTORS BE LIABLE FOR ANY DIRECT, INDIRECT, INCIDENTAL, SPECIAL, EXEMPLARY, OR CONSEQUENTIAL DAMAGES (INCLUDING, BUT NOT LIMITED TO, PROCUREMENT OF SUBSTITUTE GOODS OR SERVICES; LOSS OF USE, DATA, OR PROFITS; OR BUSINESS INTERRUPTION) HOWEVER CAUSED AND ON ANY THEORY OF LIABILITY, WHETHER IN CONTRACT, STRICT LIABILITY, OR TORT (INCLUDING NEGLIGENCE OR OTHERWISE) ARISING IN ANY WAY OUT OF THE USE OF THIS SOFTWARE, EVEN IF ADVISED OF THE POSSIBILITY OF SUCH DAMAGE.

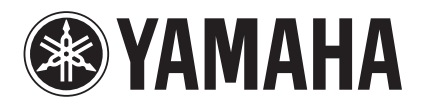

U.R.G., Digital Musical Instruments Division © 2010 Yamaha Corporation

> 006MWxxx.x-01A0 Printed in Japan

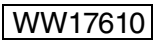